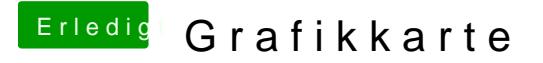

Beitrag von seefew vom 25. Mai 2020, 11:17

ds Einzige, was ned "auf Anhieb" gestimmt hat, war die Namensgebung fü diesen Mac", das konnte ich aber in der config.plst ändern

zu den Drittherstellern kann ich nix sagen, hab meine von AMD direkt